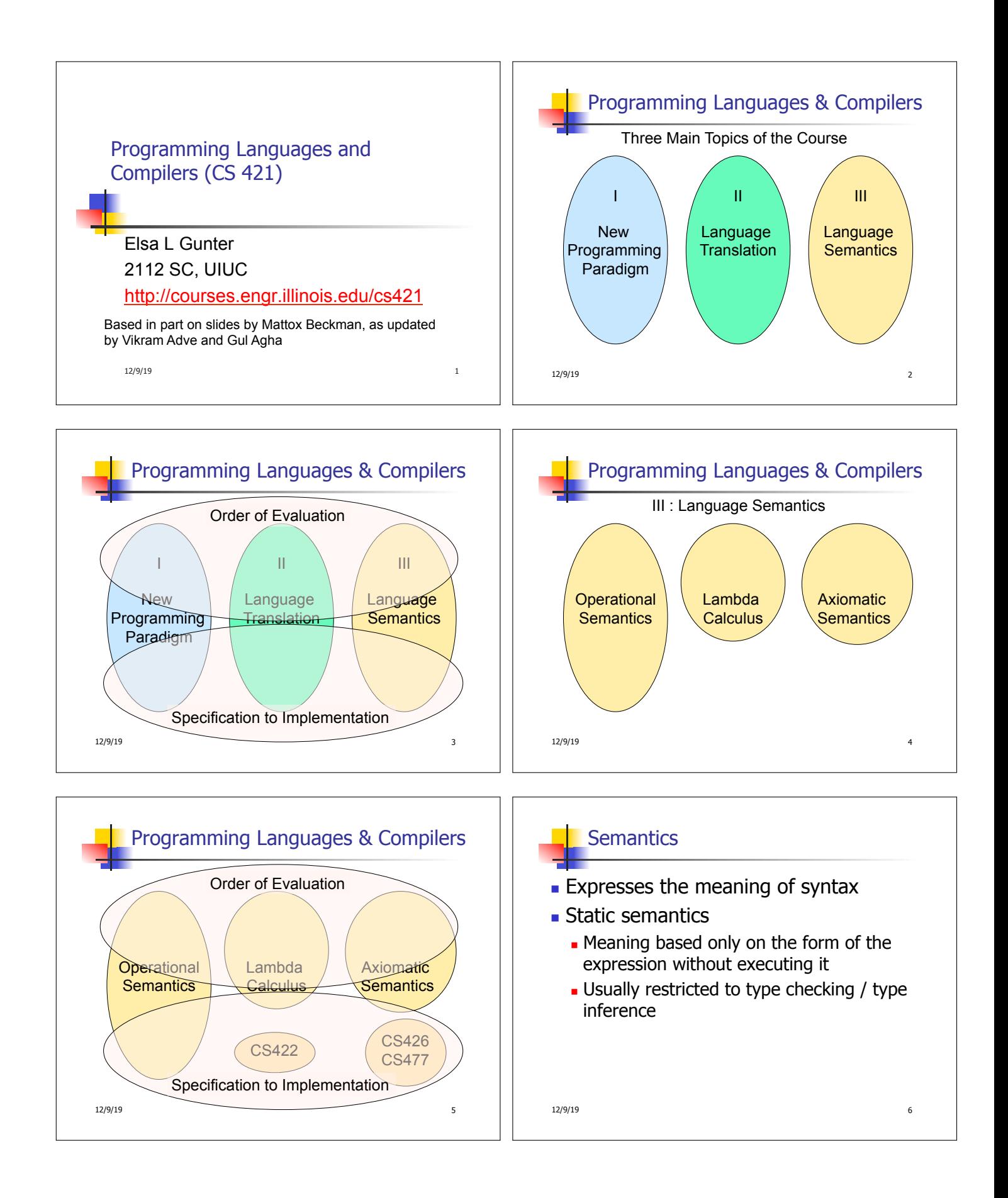

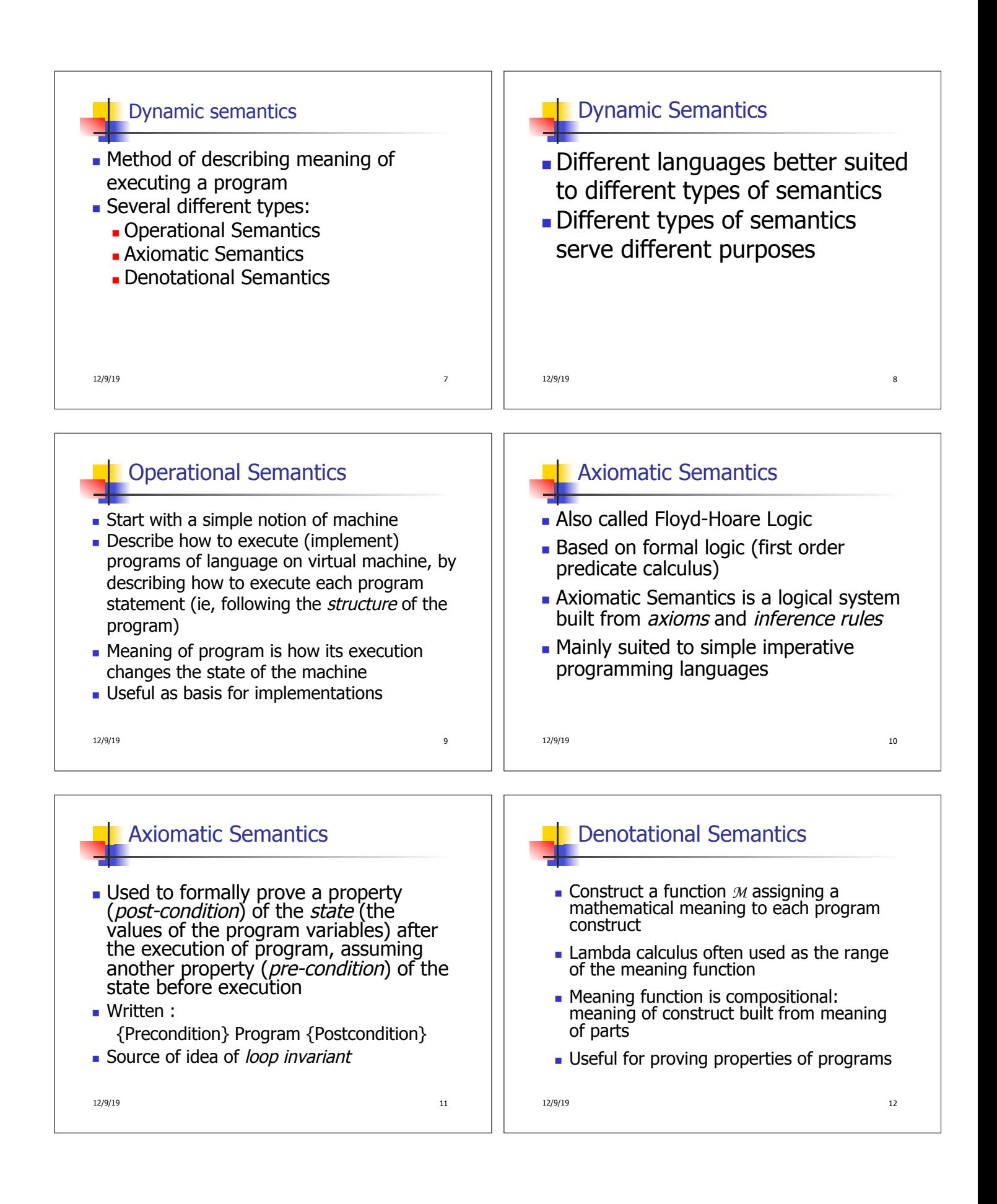

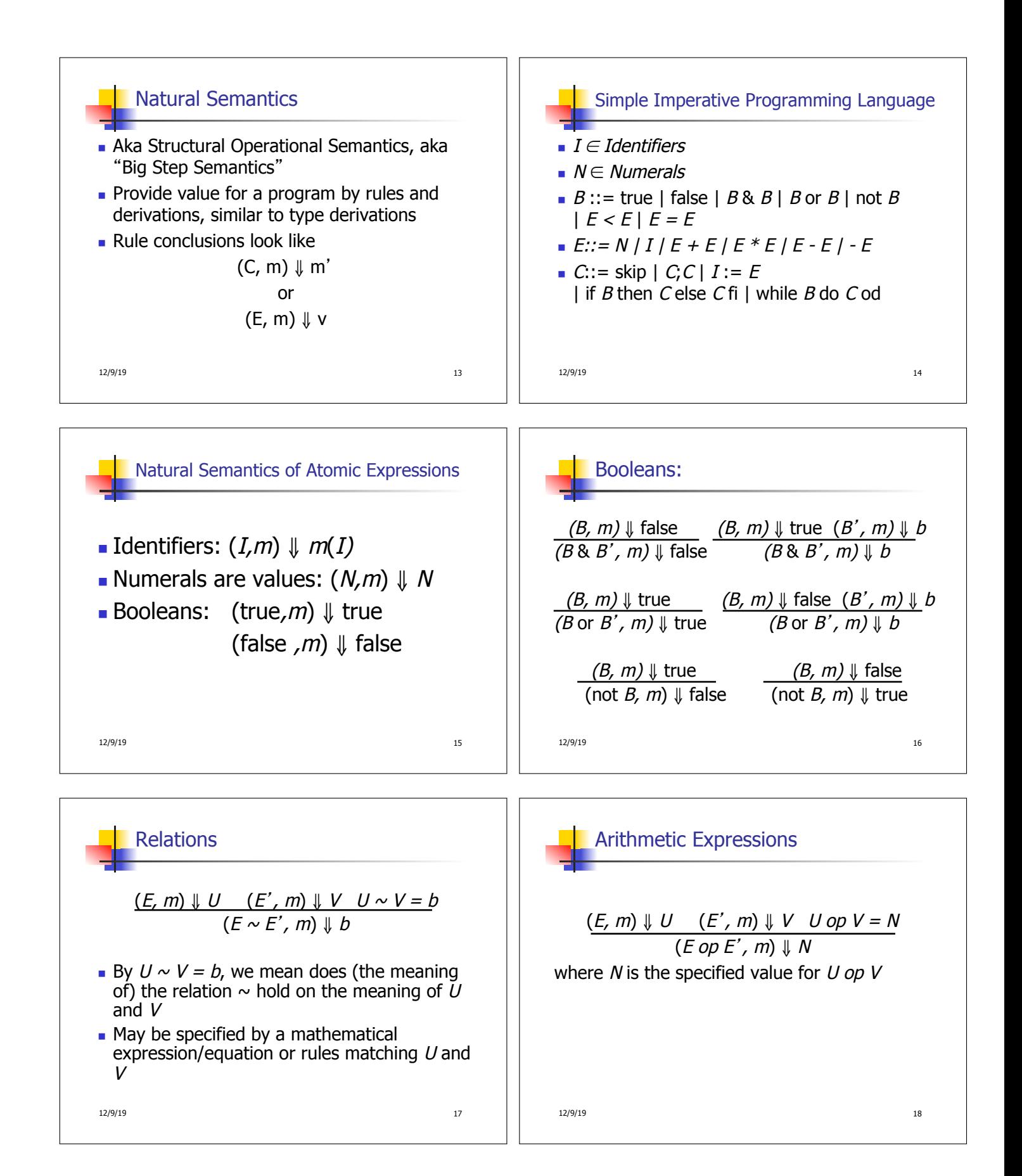

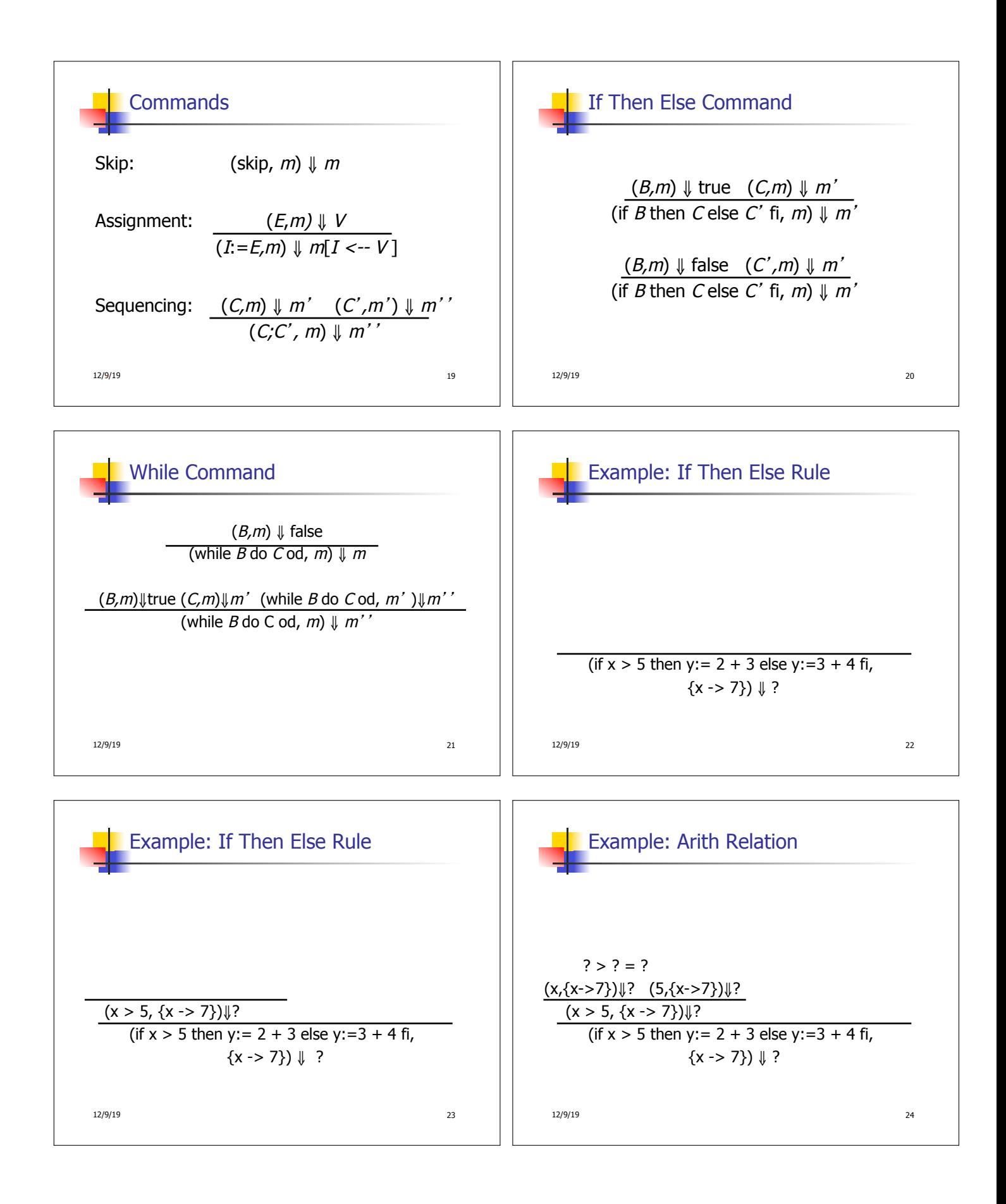

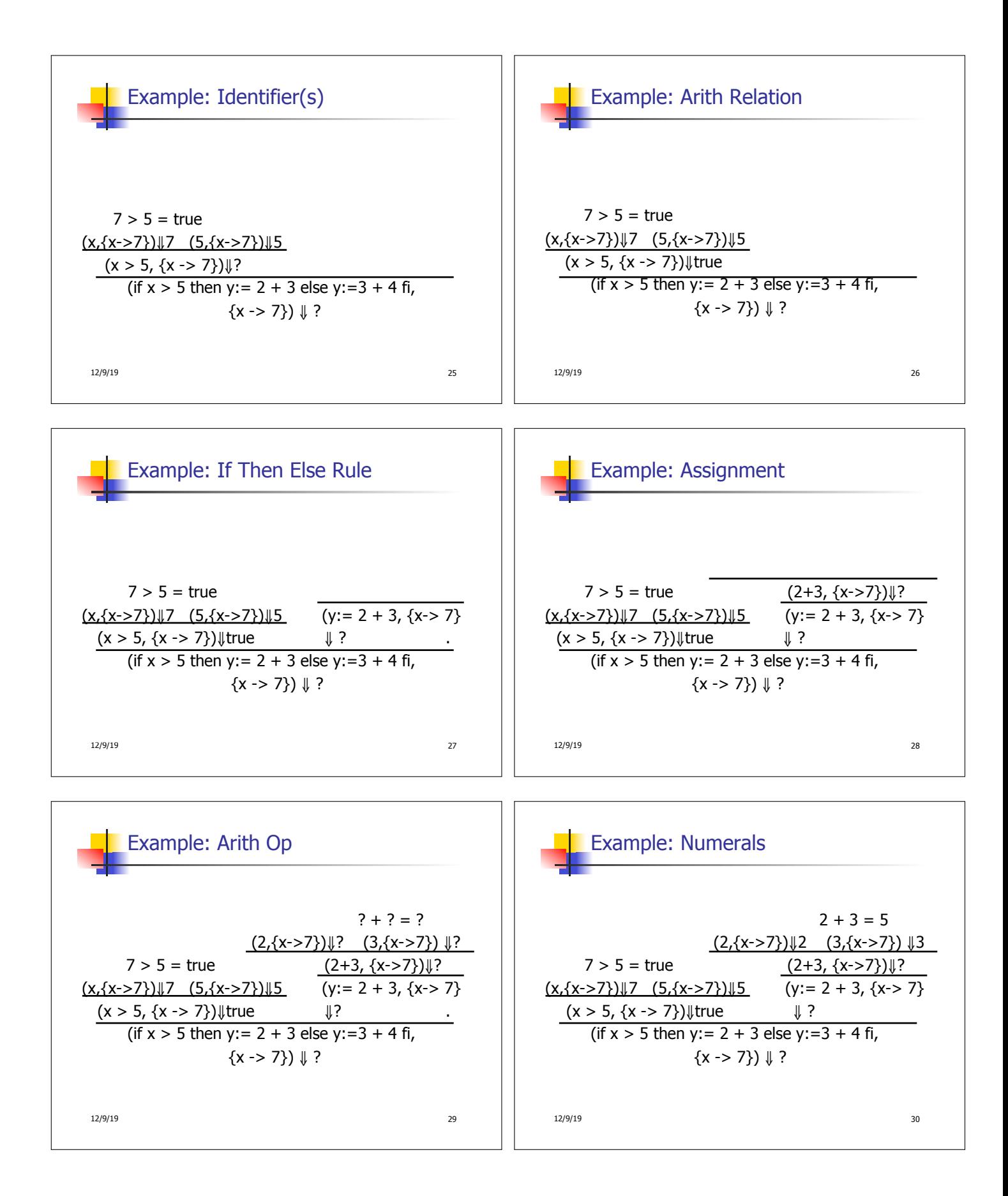

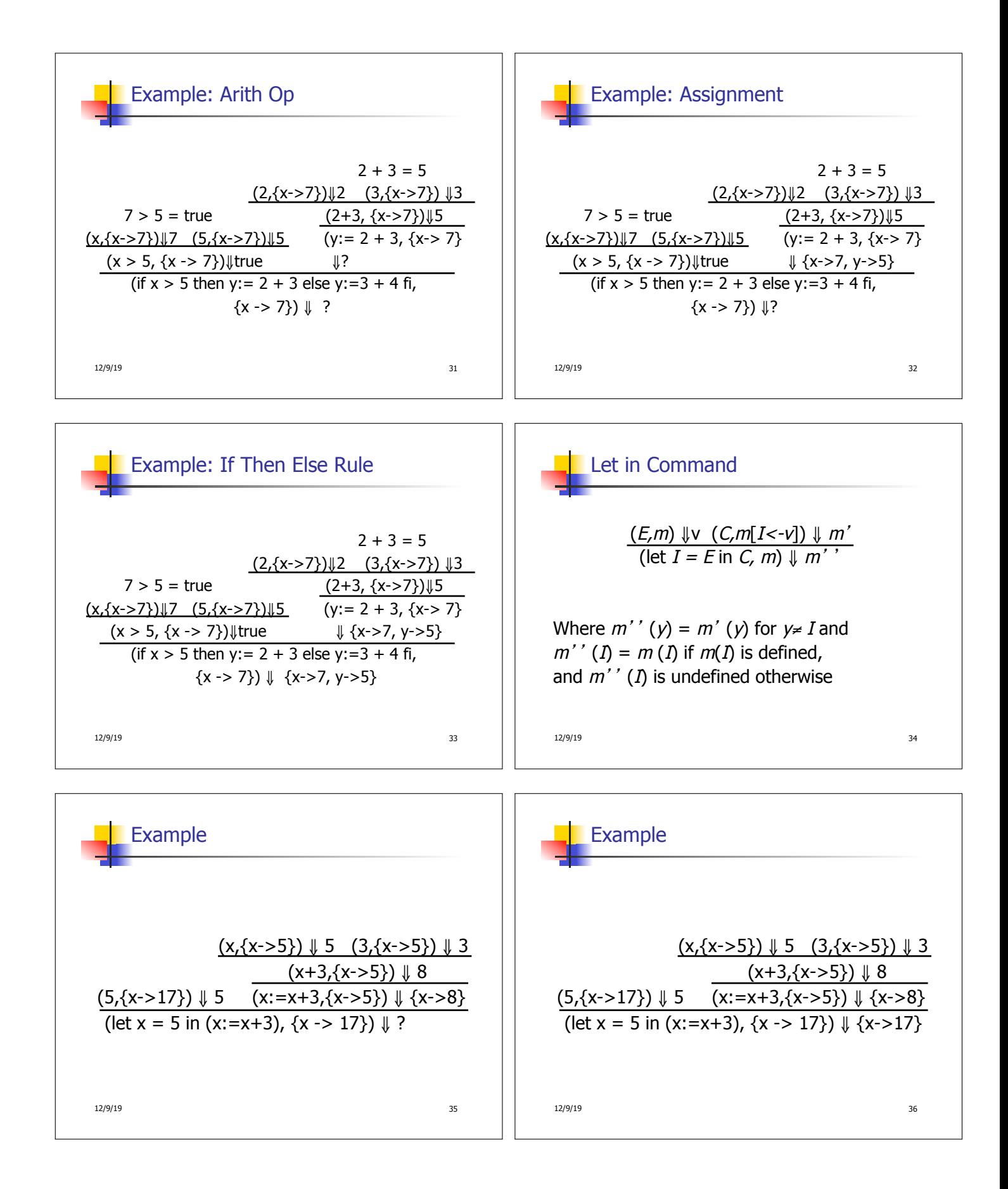

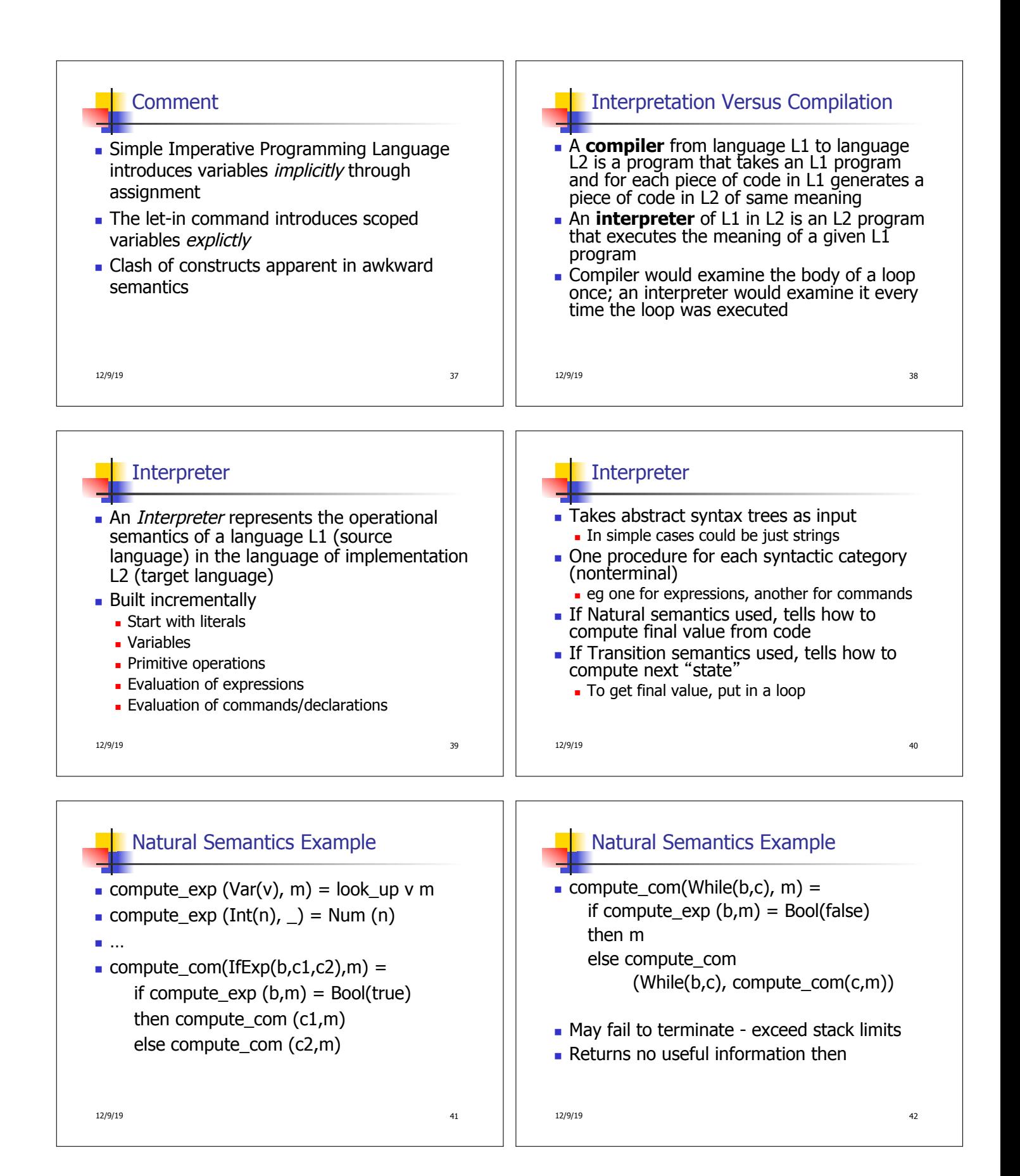

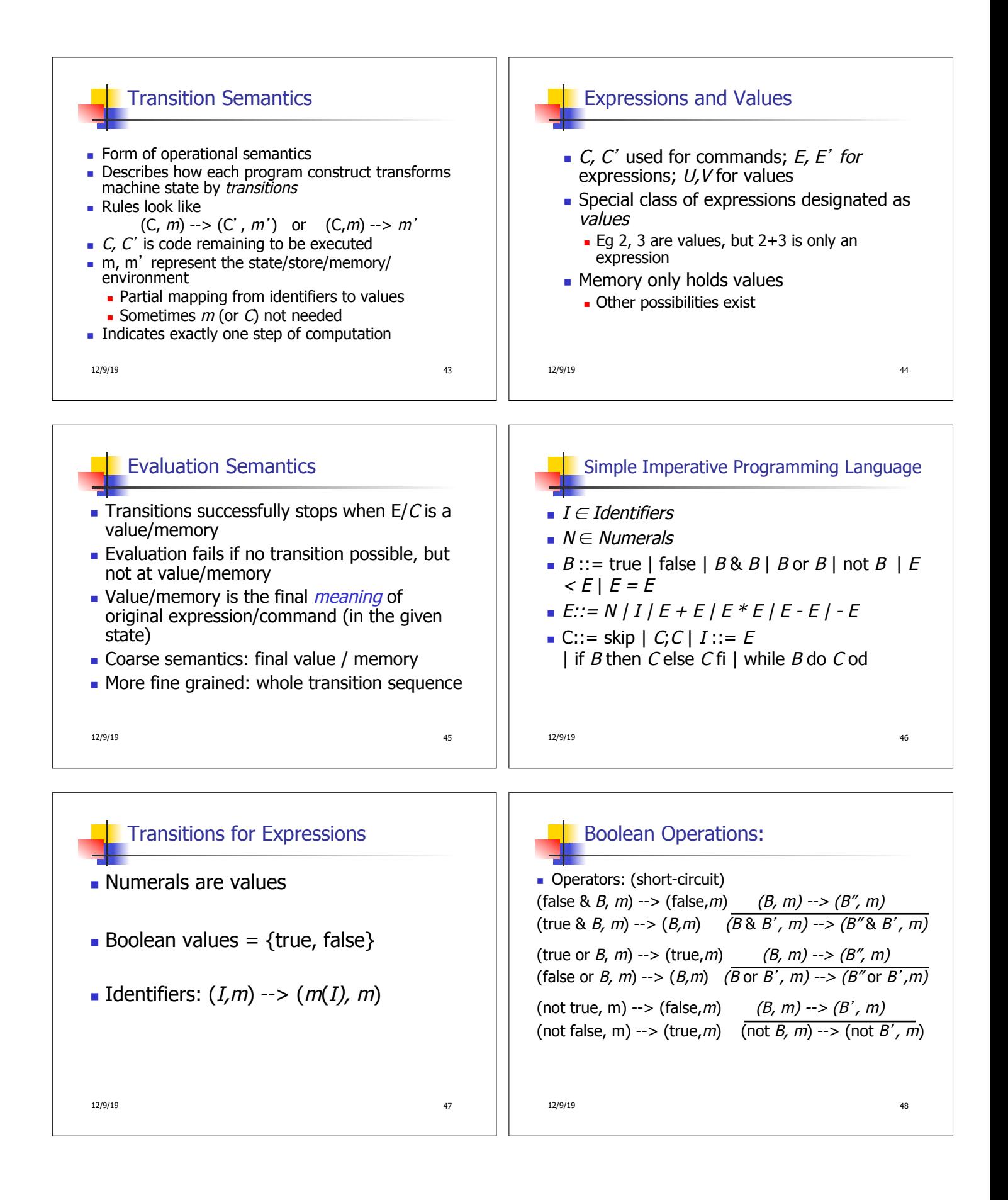

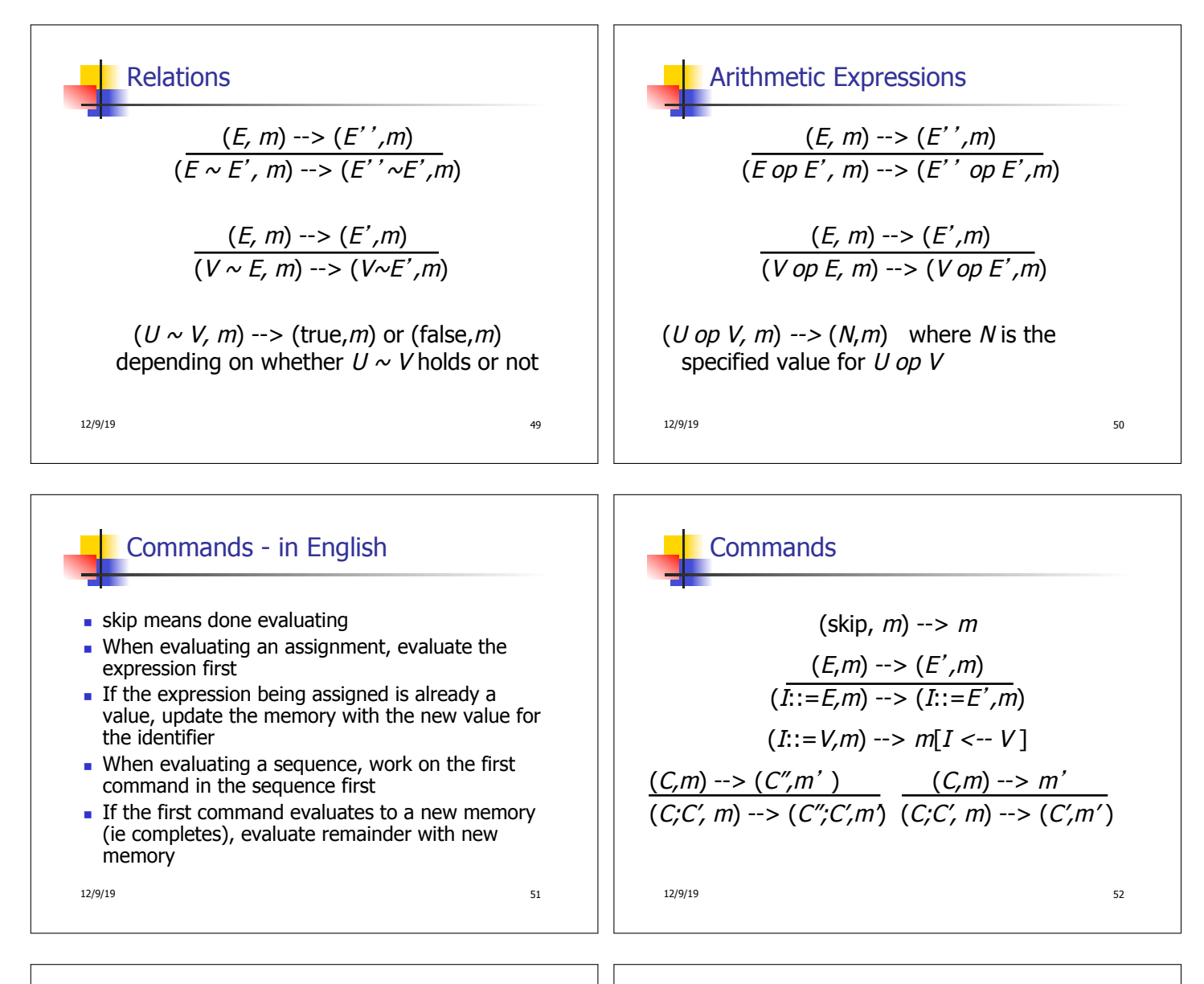

## 12/9/19 53 If Then Else Command - in English If the boolean guard in an if then else is true, then evaluate the first branch  $\blacksquare$  If it is false, evaluate the second branch If the boolean guard is not a value, then start by evaluating it first. 12/9/19 54 If Then Else Command (if true then C else C' fi,  $m$ ) --> (C, m) (if false then C else C' fi,  $m$ ) --> (C', m)  $(B,m) \longrightarrow (B',m)$ (if *B* then *C* else *C'* fi, *m*) --> (if  $B'$  then C else C' fi, m)

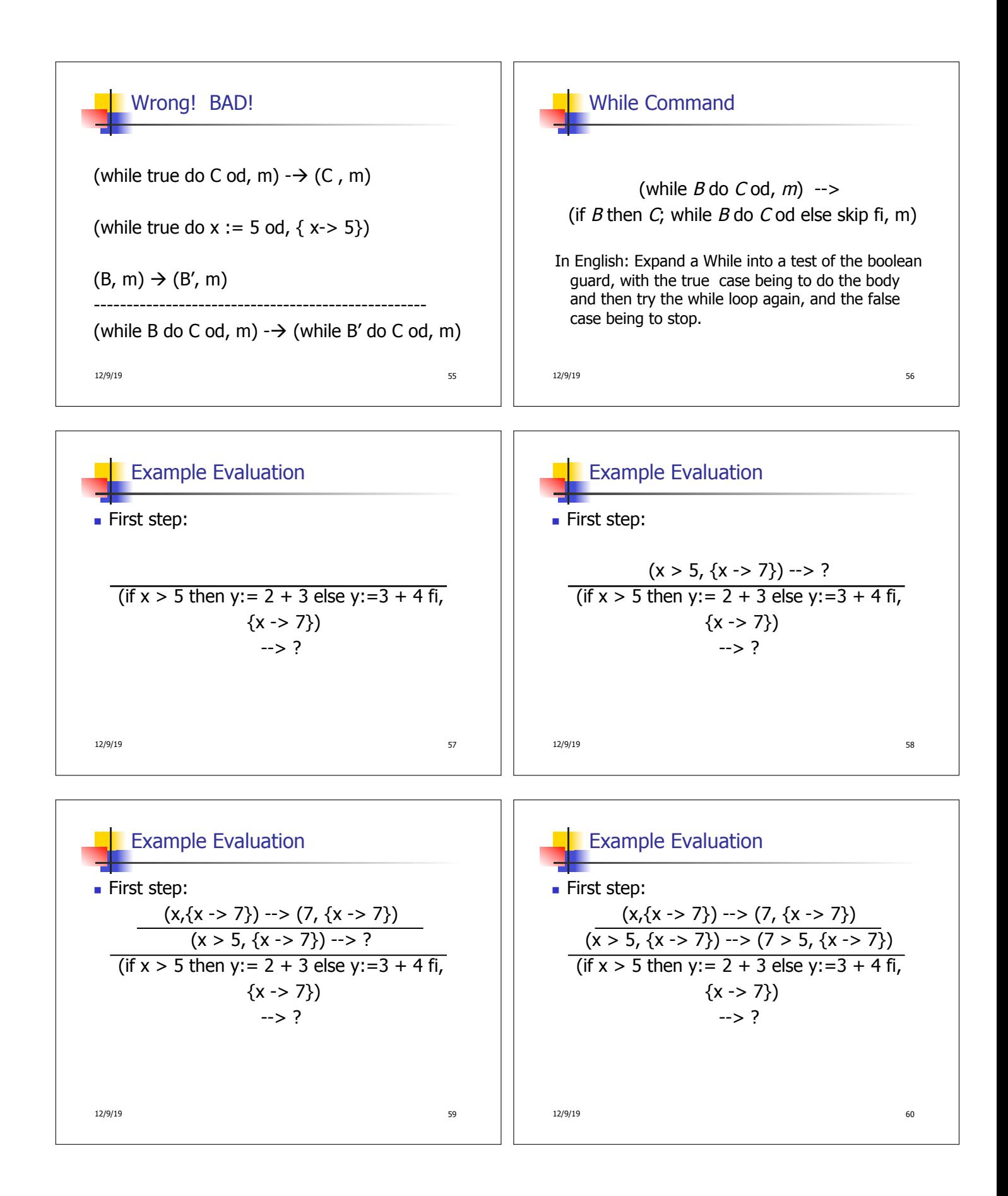

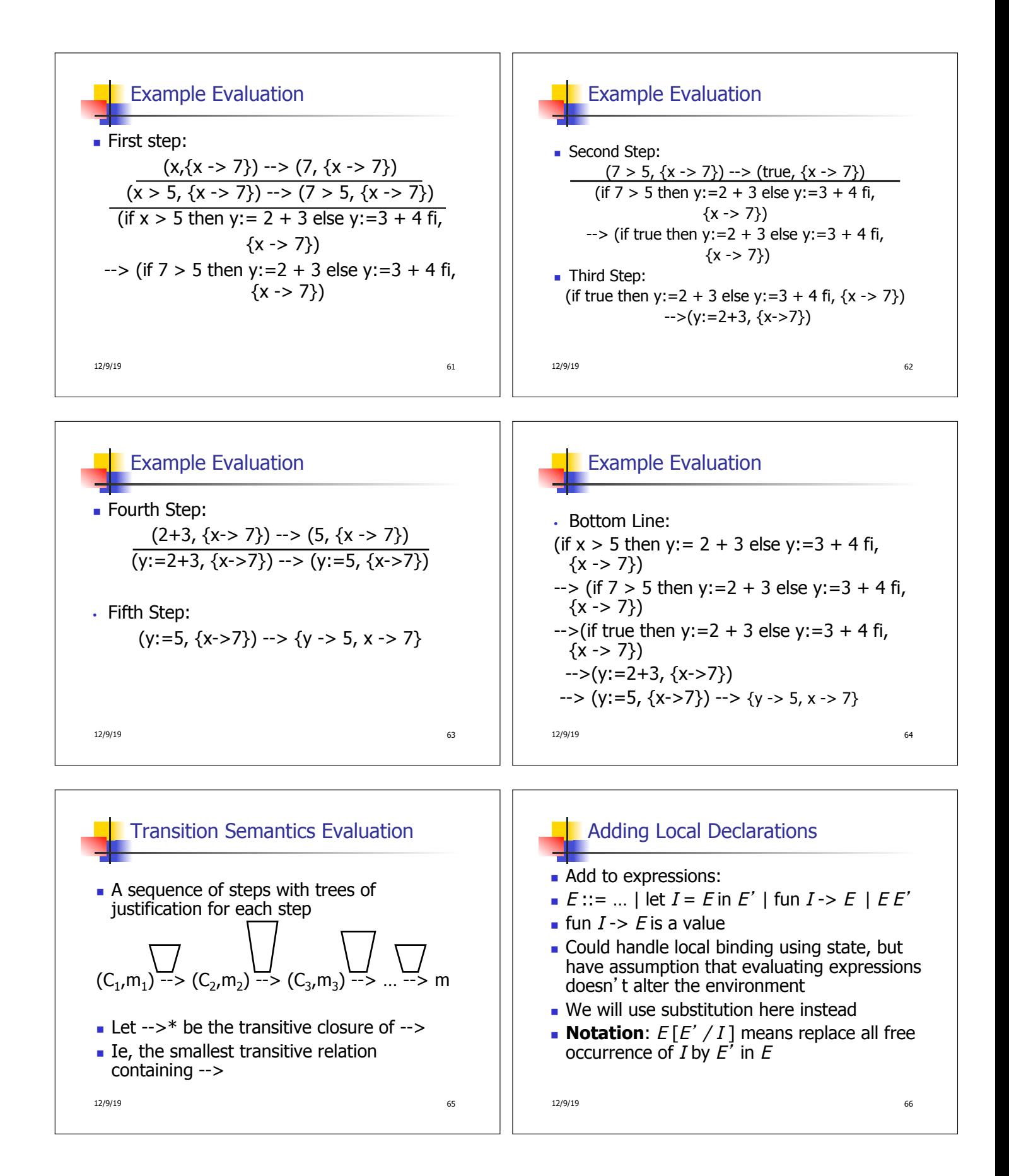

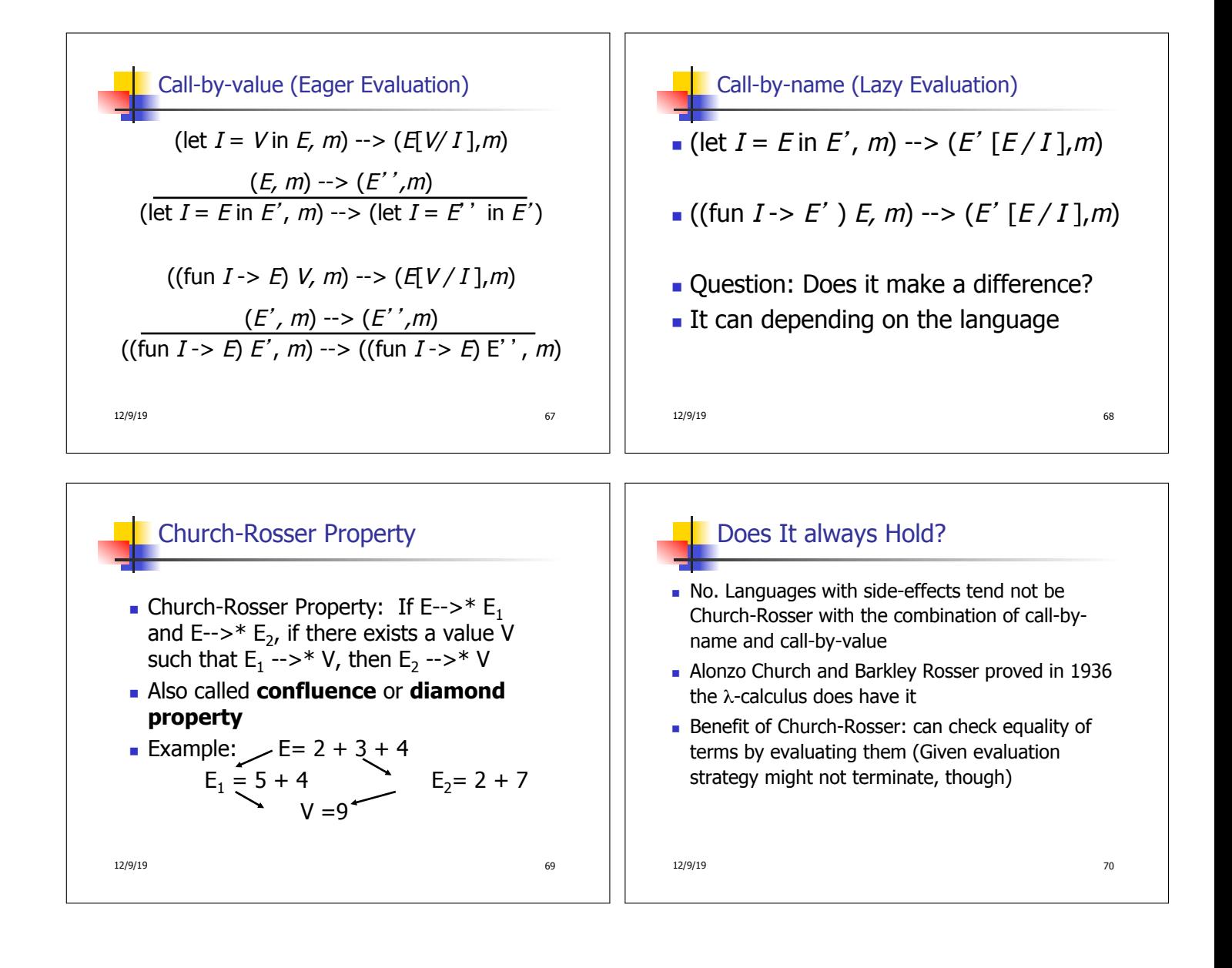